© 2015 Marty Hall

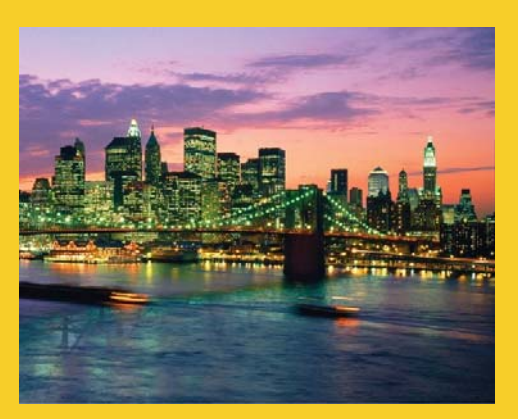

### **Managed Beans I – Classes to Represent Form Info JSF 2.2 Version**

Originals of slides and source code for examples: http://www.coreservlets.com/JSF-Tutorial/jsf2/ Also see the PrimeFaces tutorial - http://www.coreservlets.com/JSF-Tutorial/primefaces/ and customized JSF2 and PrimeFaces training courses – http://courses.coreservlets.com/jsf-training.html

**Customized Java EE Training: http://courses.coreservlets.com/** Java 7, Java 8, JSF 2, PrimeFaces, Android, JSP, Ajax, jQuery, Spring MVC, RESTful Web Services, GWT, Hadoop. Developed and taught by well-known author and developer. At public venues or onsite at *your* location.

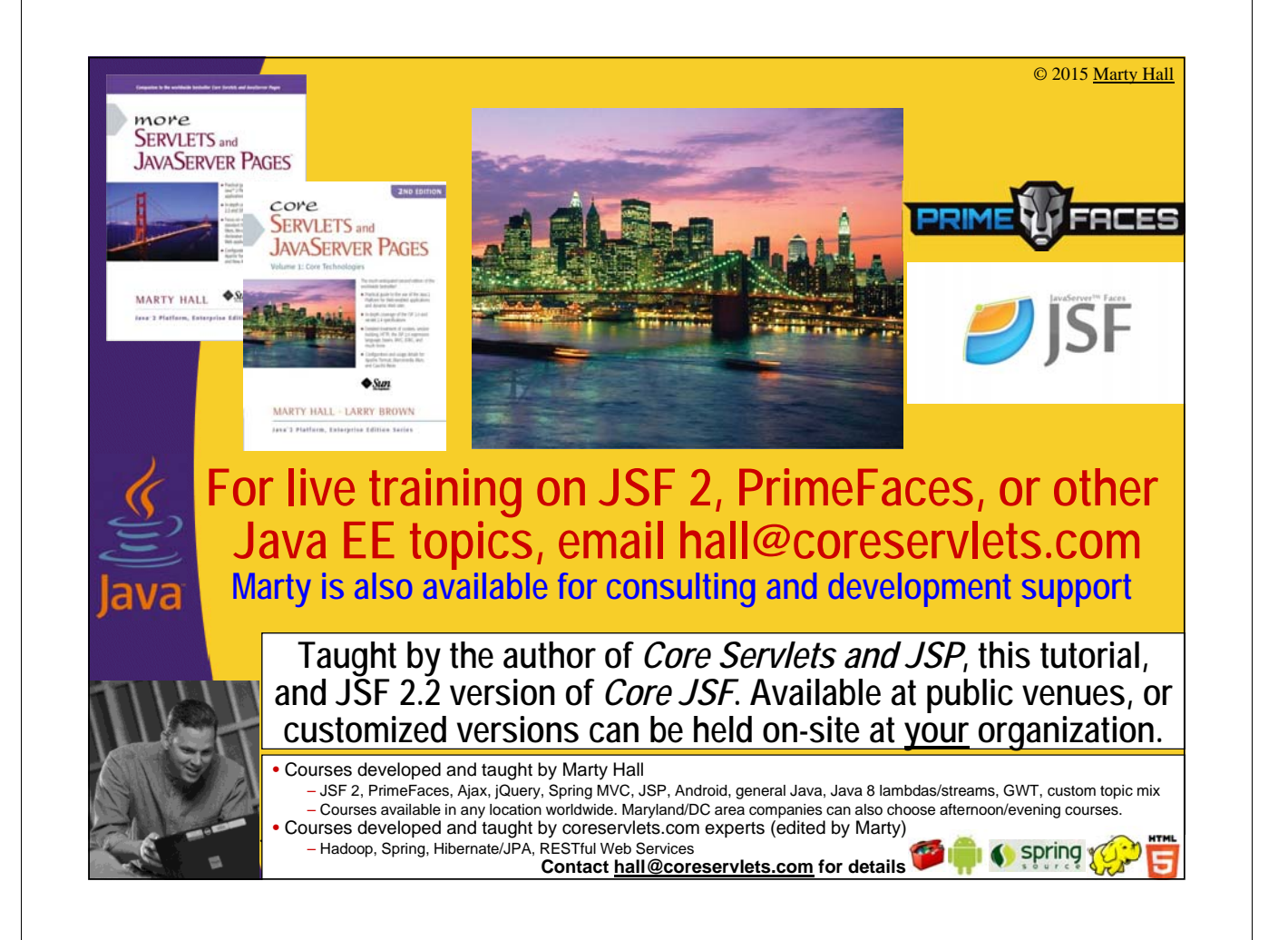

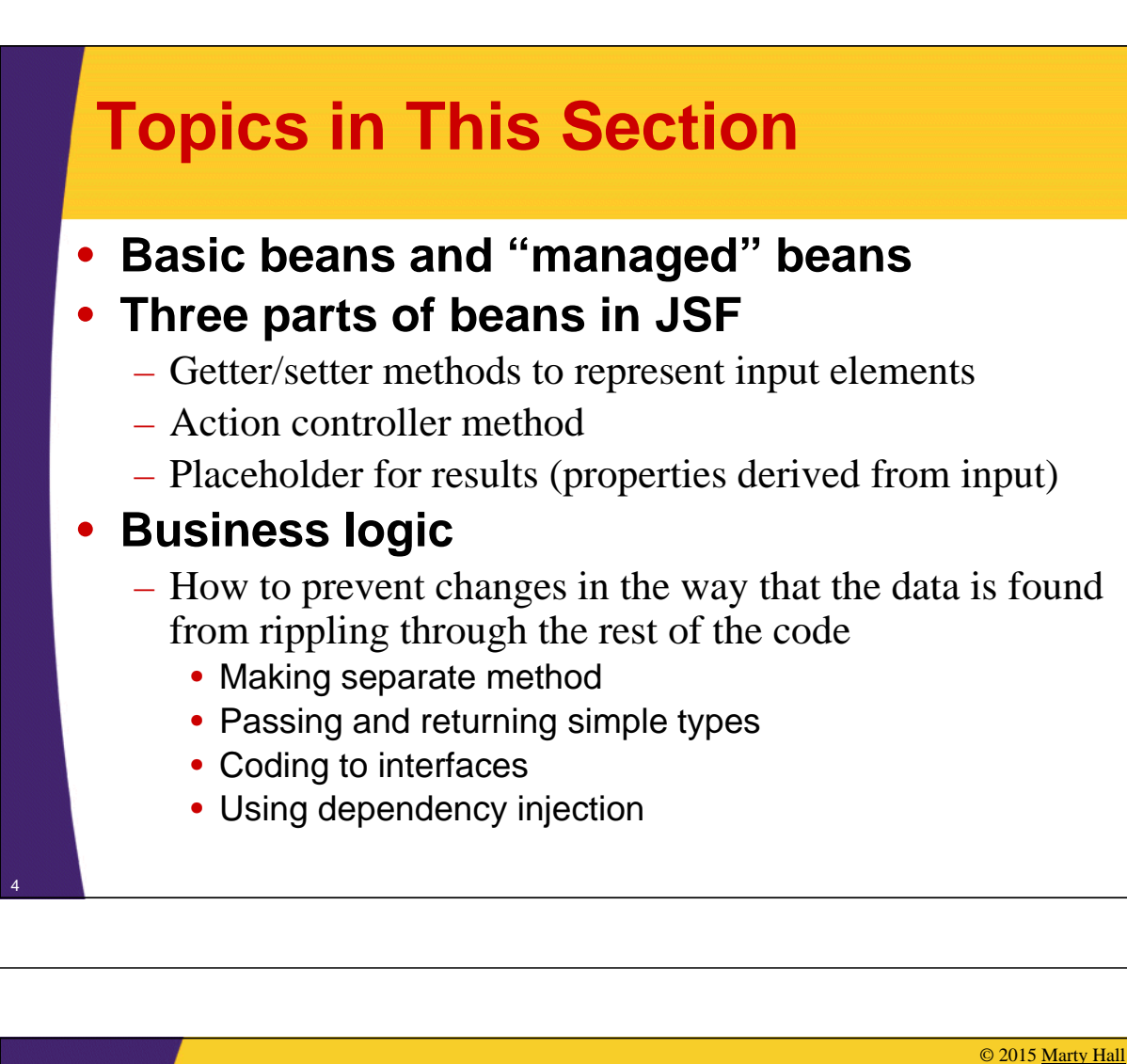

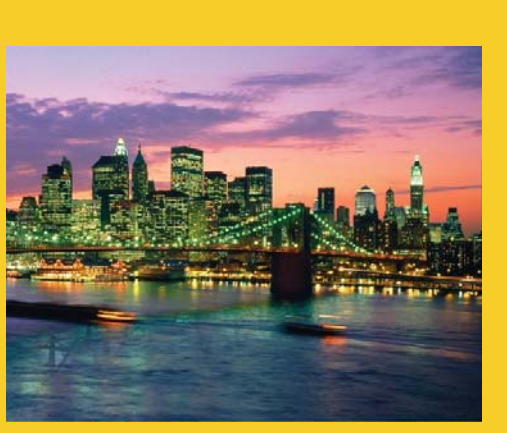

# **Basic Beans and "Managed" Beans**

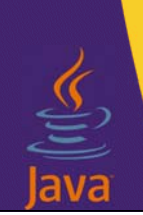

**Customized Java EE Training: http://courses.coreservlets.com/**

Java 7, Java 8, JSF 2, PrimeFaces, Android, JSP, Ajax, jQuery, Spring MVC, RESTful Web Services, GWT, Hadoop. Developed and taught by well-known author and developer. At public venues or onsite at *your* location.

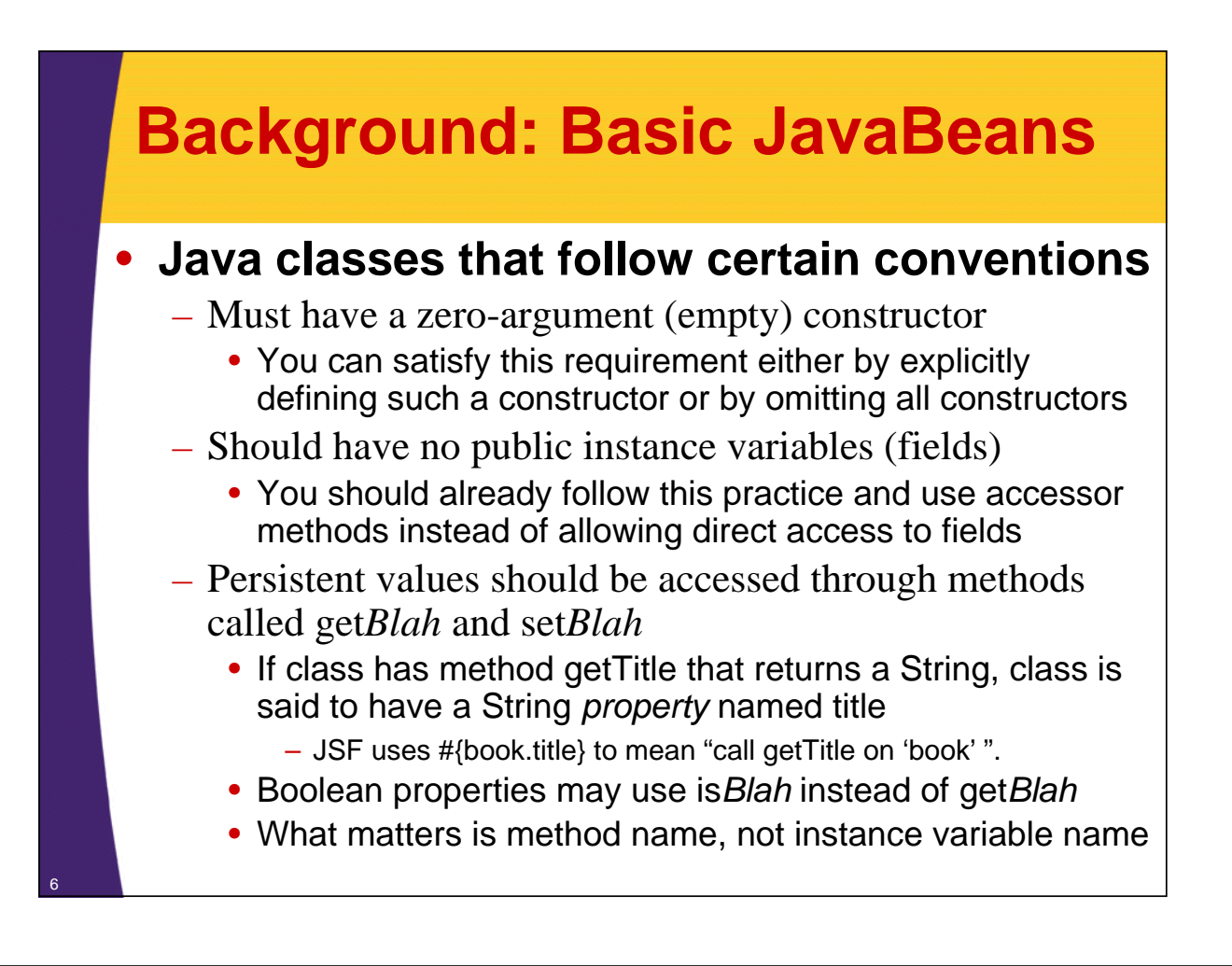

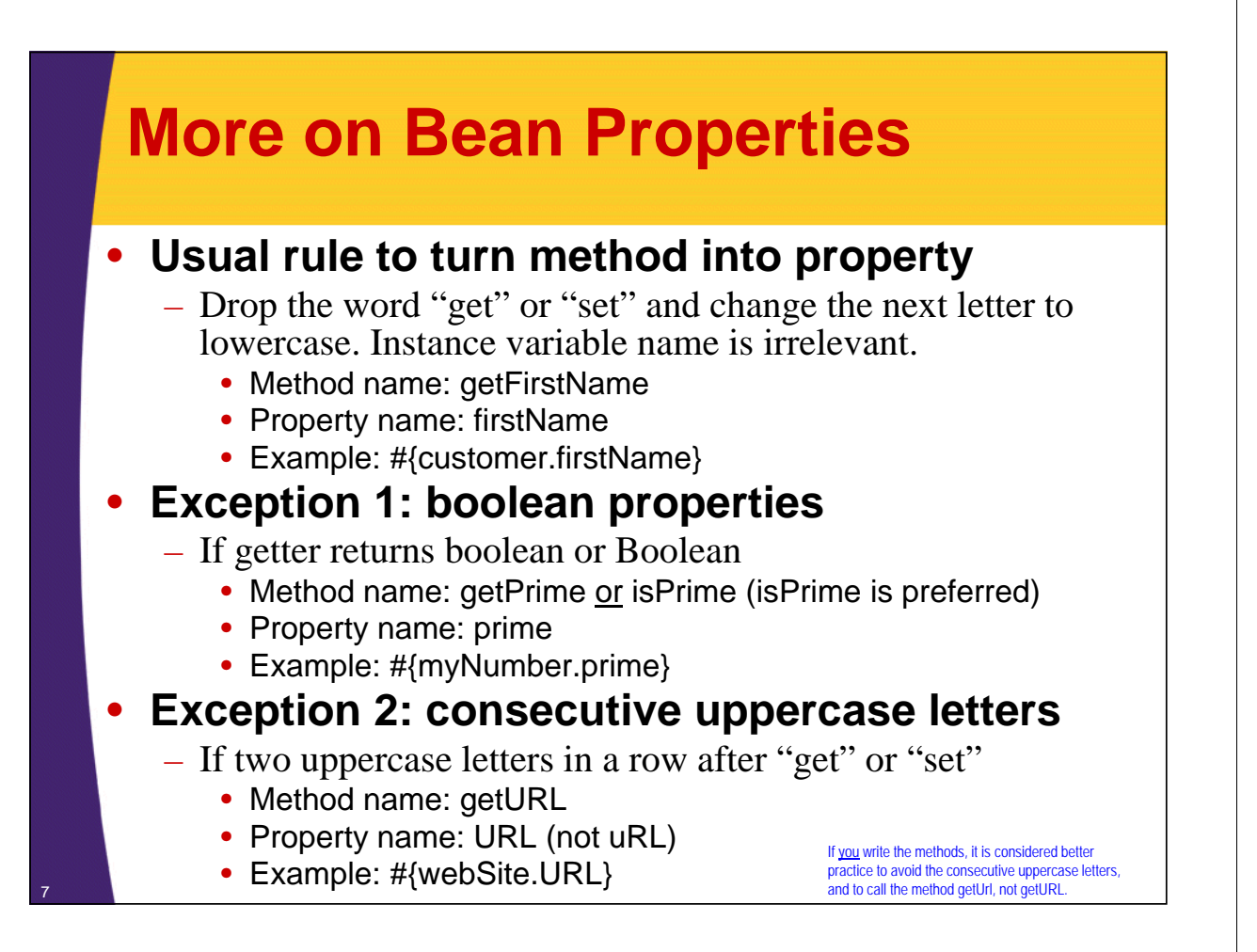

# **Bean Properties: Examples**

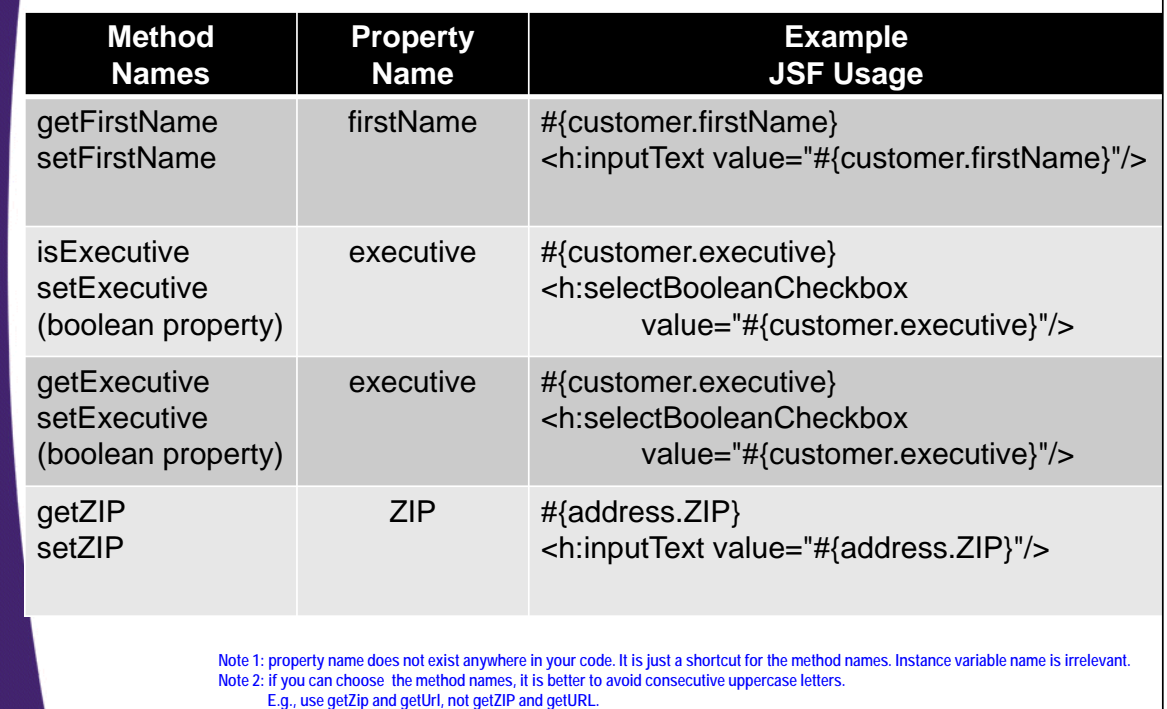

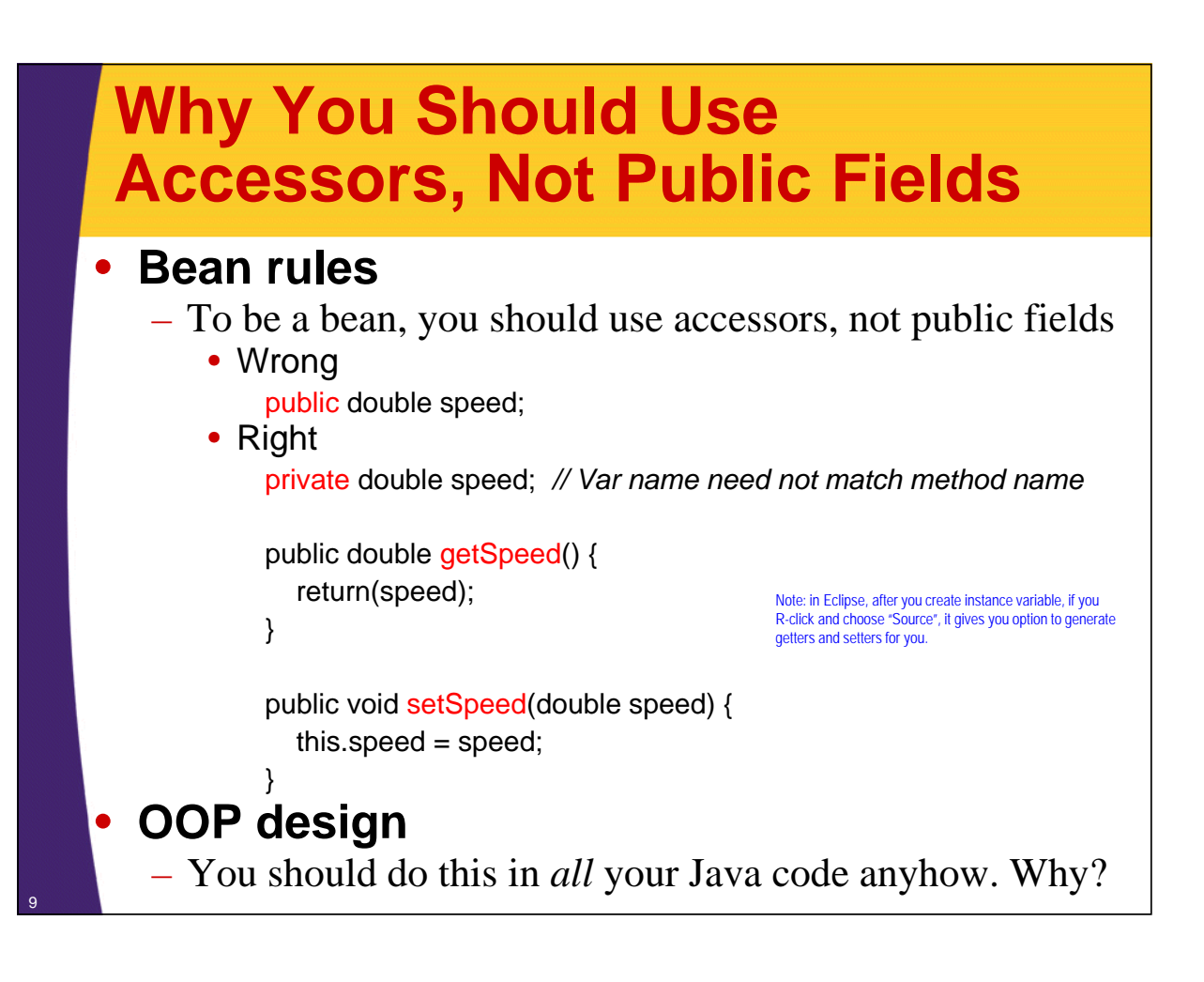

## **Why You Should Use Accessors, Not Public Fields**

#### • **1) You can put constraints on values**

```
public void setSpeed(double newSpeed) {
 if (newSpeed < 0) {
    sendErrorMessage(...);
    newSpeed = Math.abs(newSpeed);
  }
  speed = newSpeed;
}
```
– If users of your class accessed the fields directly, then they would each be responsible for checking constraints.

## **Why You Should Use Accessors, Not Public Fields**

#### • **2) You can change your internal representation without changing interface**

```
// Instance var changed to store
// metric units (kph, not mph)
public void setSpeed(double newSpeed) { // MPH
  speedInKph = convertMphToKph(newSpeed);
}
public void setSpeedInKph(double newSpeed) {
  speedInKph = newSpeed;
}
```
# **Why You Should Use Accessors, Not Public Fields**

#### • **3) You can perform arbitrary side effects**

**public double setSpeed(double newSpeed) { speed = newSpeed; updateSpeedometerDisplay(); }**

– If users of your class accessed the fields directly, then they would each be responsible for executing side effects. Too much work and runs huge risk of having display inconsistent from actual values.

### **Basic Beans: Bottom Line**

#### • **It is no onerous requirement to be a "bean"**

- You are probably following most of the conventions already anyhow
	- Zero arg constructor

12

13

- No public instance variables
- Use getBlah/setBlah or isBlah/setBlah naming conventions

#### • **JSF often refers to "bean properties"**

- Which are shortcuts for getter/setter methods
	- getFirstName method: refer to "firstName"
		- #{customer.firstName}
	- isVeryCool method (boolean): refer to "veryCool" – #{invention.veryCool}
	- getHTML method: refer to "HTML" (not "hTML")
		- #{message.HTML}

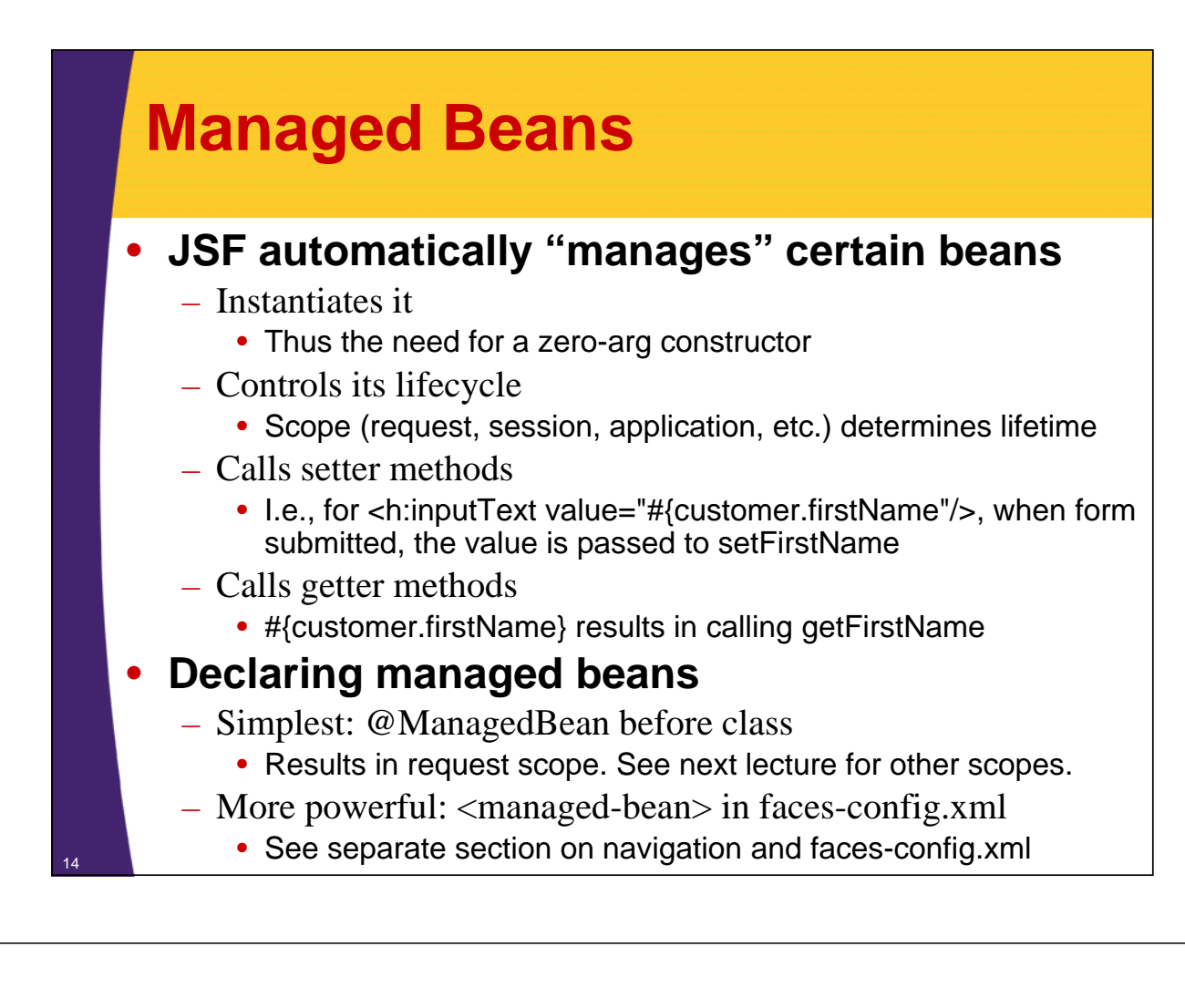

### **Performance Principle: Make Getter Methods Fast**

#### • **Problem**

- Getter methods of managed beans called several times.
	- E.g., at a minimum, once when form is displayed (<h:inputText value="#{user.customerId}"/>) and again when result is shown (#{user.customerId}).
		- But often extra times, depending on JSF version. Details:
			- » http://stackoverflow.com/questions/4669651/jsf-2-0-primefaces-2-2rc2-performanceissues
			- » http://www.java.net/node/706733
			- » http://stackoverflow.com/questions/2090033/why-jsf-calls-getters-multiple-times
- If getter method talks to database or does other expensive operation, performance can be unexpectedly bad.

#### • **Solution**

- Have action controller store data in instance variables, have getter methods merely return the existing values.
	- Applies to managed beans only, not to "regular" beans.

© 2015 Marty Hall

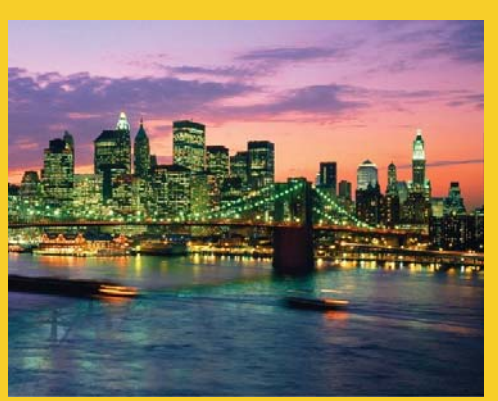

# **Business Logic and the Three Parts of Managed Beans**

**Customized Java EE Training: http://courses.coreservlets.com/** Java 7, Java 8, JSF 2, PrimeFaces, Android, JSP, Ajax, jQuery, Spring MVC, RESTful Web Services, GWT, Hadoop. Developed and taught by well-known author and developer. At public venues or onsite at *your* location.

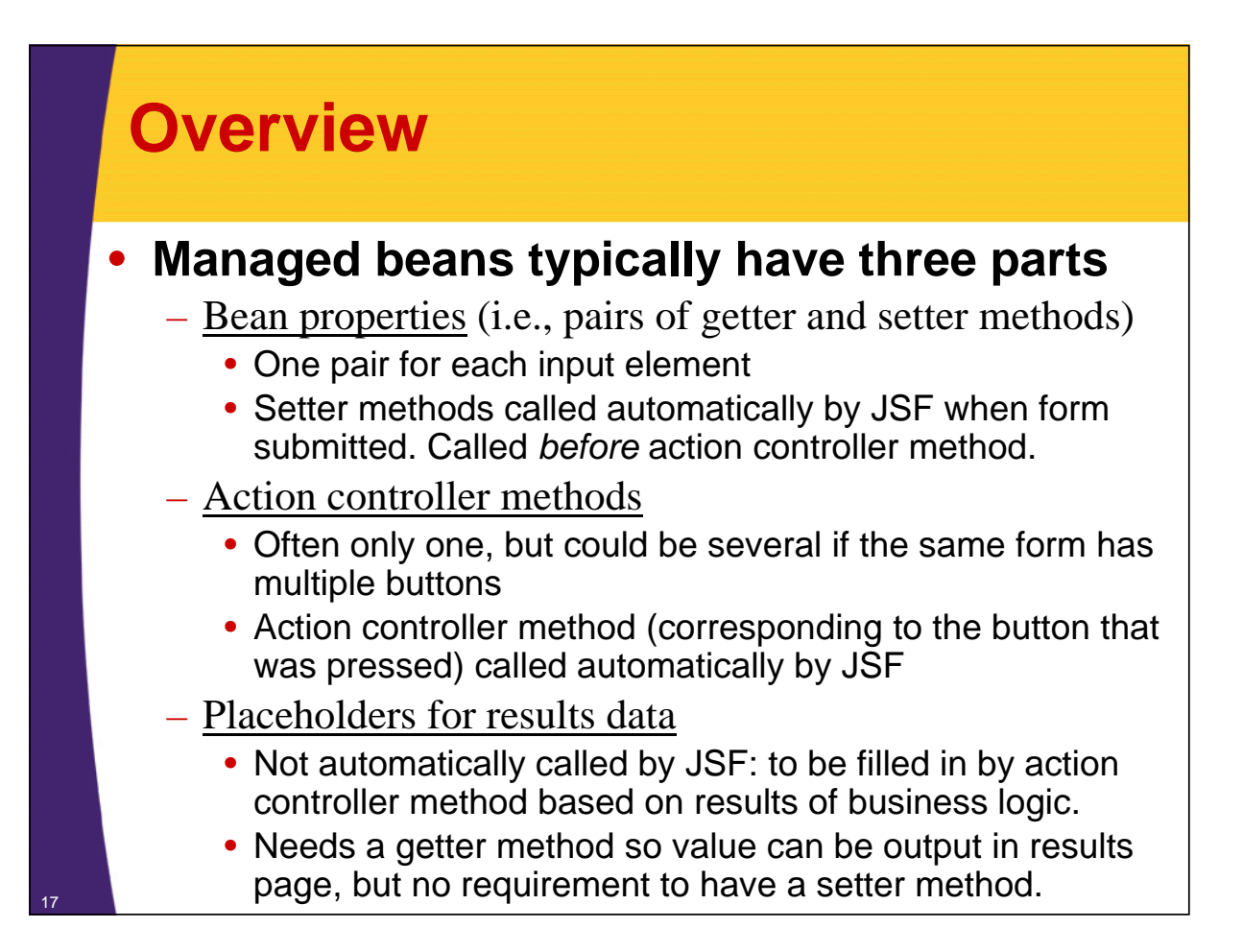

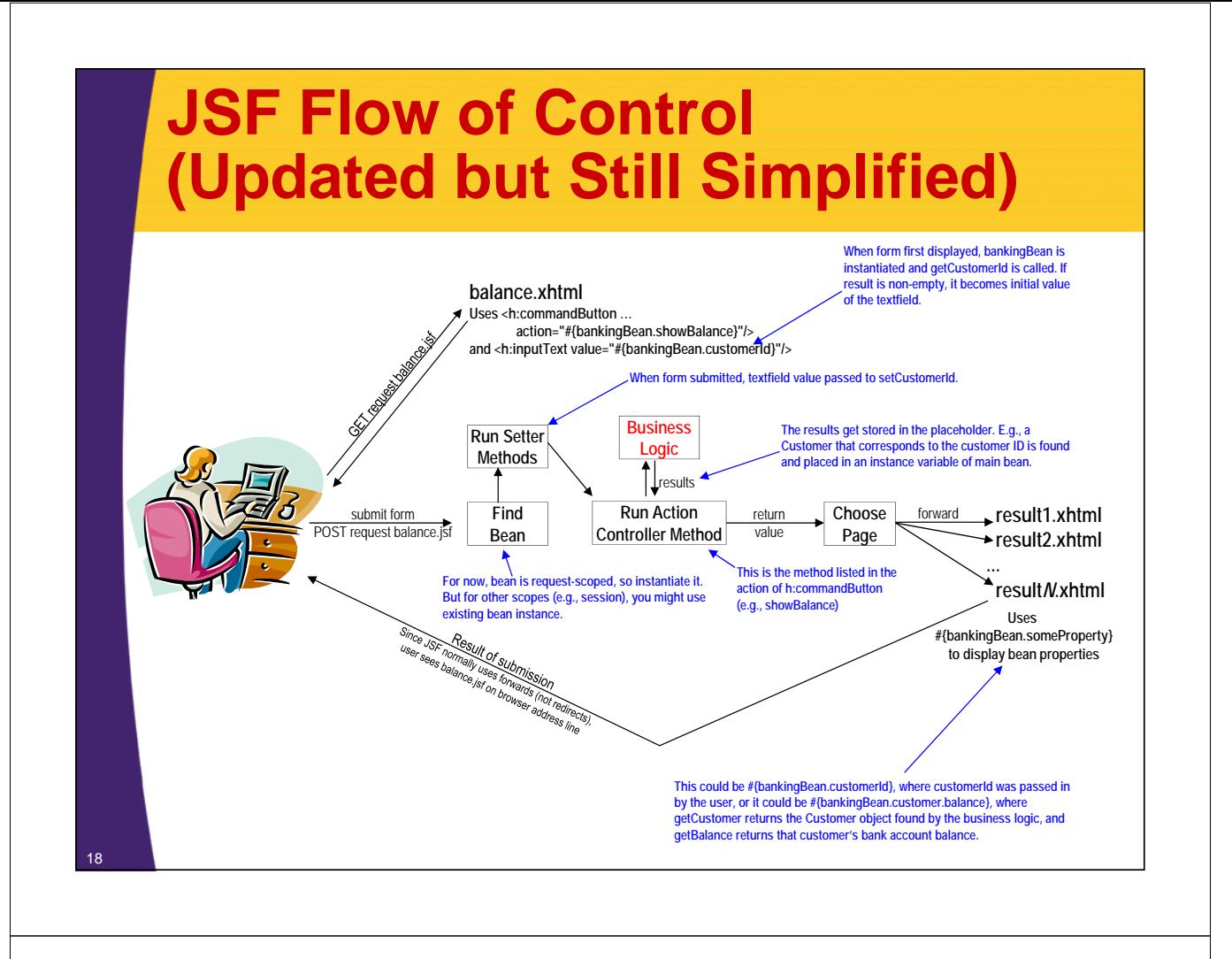

# **Business Logic: Overview**

#### • **Big idea**

- The results page usually shows more than just the data the user entered: it normally also shows data *derived* from the user data (e.g., the user enters a bank account number and you display the account balance).
- **Goal**
	- Isolate the code that looks up the derived data, so that changes to the way the data is calculated do not require changes in the rest of the code. See next slide for four approaches. The first two (separate methods and simple types) should *always* be done and the other two (coding to interfaces and using dependency injection) should be considered for complex applications.

## **Approaches to Business Logic: Summary**

#### • **Use a separate method** (do always)

– Do not compute the derived data directly in the action controller method, but use a separate method.

#### • **Simple types in, simple types out** (do always)

– Never return a ResultSet or anything specific to *how* you found the data. Return an object representing the result itself.

#### • **Code to interfaces** (do usually)

– Make an interface such as CustomerLookupService and use that type. Prevents accidental dependence on concrete type.

#### • **Use dependency injection** (do sometimes)

– Inject the concrete type so nothing in main class changes when you swap out concrete implementations of the interface.

### **Interfaces and Dependency Injection: Analogous Example**

• **List<String> names = new ArrayList<>();**

#### • **Questions**

- What is benefit of using List instead of ArrayList above?
- What if you want to switch from ArrayList to LinkedList without changing *any* code in the main class?

### **Approaches to Business Logic: Details**

#### • **Use a separate method**

– Do not compute the derived data directly in the action controller method, but use a separate method. E.g.: private static CustomerLookupService lookupService = …; …

Customer cust = lookupService.findCustomer(idFromUser);

#### • **Simple types in, simple types out**

- Never return a ResultSet, a Spring object, a Hibernate object, a Web Services object, or anything specific to *how* you found the data. Return a Java object representing the results data itself.
	- E.g., Customer above is a POJO that represents the final answer; it has no ties to the specific manner in which the customer was found from the ID.

# **Approaches to Business Logic: Details (Continued)**

#### • **Code to interfaces**

22

23

– Make an interface such as CustomerLookupService and use that type so you cannot accidentally do something specific to the concrete implementation.

private static CustomerLookupService lookupService = new SomeConcreteVersion();

### • **Use dependency injection**

- In the above example, there is still *one* line of code that has to change when you switch implementations. Inject the concrete type so *nothing* in main class changes when you switch concrete implementations of the interface. Change separate class (the bean named currentLookupService) instead. @ManagedProperty(value="#{currentLookupService}") private CustomerLookupService lookupService;
	- Details on this syntax covered in next section (Managed Beans 2)

# **Example**

#### • **Idea**

- Enter a bank customer id and a password
- Get either
	- Page showing first name, last name, and balance
		- Three versions depending on balance
	- Error message about missing or invalid data

#### • **What managed bean needs**

- Bean properties corresponding to input elements
	- I.e., getCustomerId/setCustomerId, getPassword/setPassword
- Action controller method
	- Maps a customer ID to a Customer and stores the Customer in an instance variable
- Placeholder for results data
	- An initially empty instance variable (for storing the Customer) and associated getter method.

### **Input Form (bank-lookup.xhtml)**

**<!DOCTYPE html PUBLIC "-//W3C//DTD XHTML 1.0 Transitional//EN" "http://www.w3.org/TR/xhtml1/DTD/xhtml1-transitional.dtd">**

```
<html xmlns="http://www.w3.org/1999/xhtml"
```

```
xmlns:h="http://xmlns.jcp.org/jsf/html">
```

```
…
<h:body>
…
<fieldset>
<legend>Bank Customer Lookup (Request Scope)</legend>
<h:form>
   Customer ID: 
   <h:inputText value="#{bankingBean.customerId}"/><br/>
   Password: 
   <h:inputSecret value="#{bankingBean.password}"/><br/>
   <h:commandButton value="Show Current Balance" 
                             action="#{bankingBean.showBalance}"/>
</h:form>
</fieldset>
…
</h:body></html>
                                        This value plays a dual role. When form is first displayed, bankingBean is instantiated and getCustomerId is
                                        called. If the value is non-empty, that result is the initial value of the textfield. Otherwise, the textfield is 
                                        initially empty. When the form is submitted, bankingBean is reinstantiated (since it is request scoped, not 
                                        session scoped) and the value in the textfield is passed to setCustomerId
```
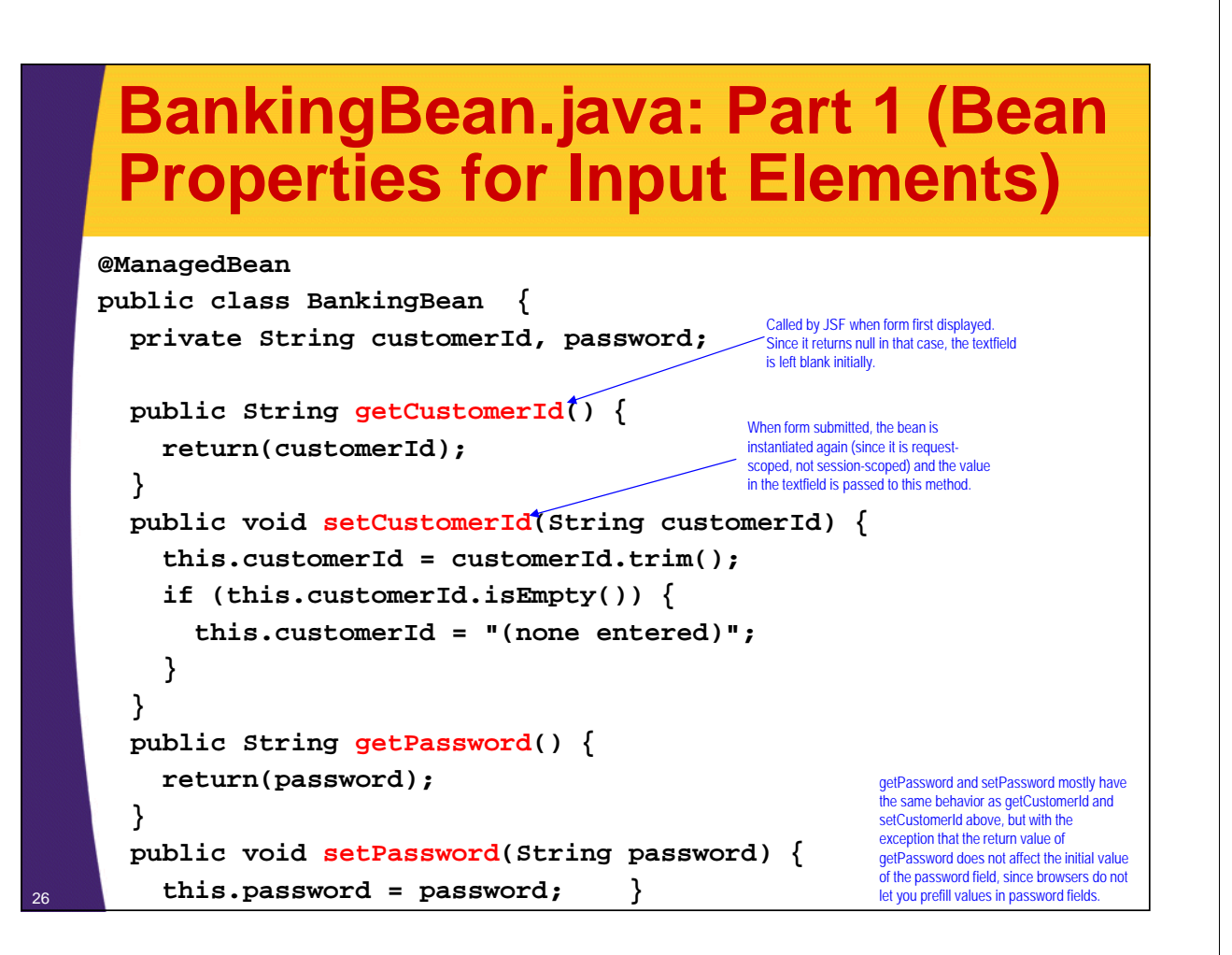

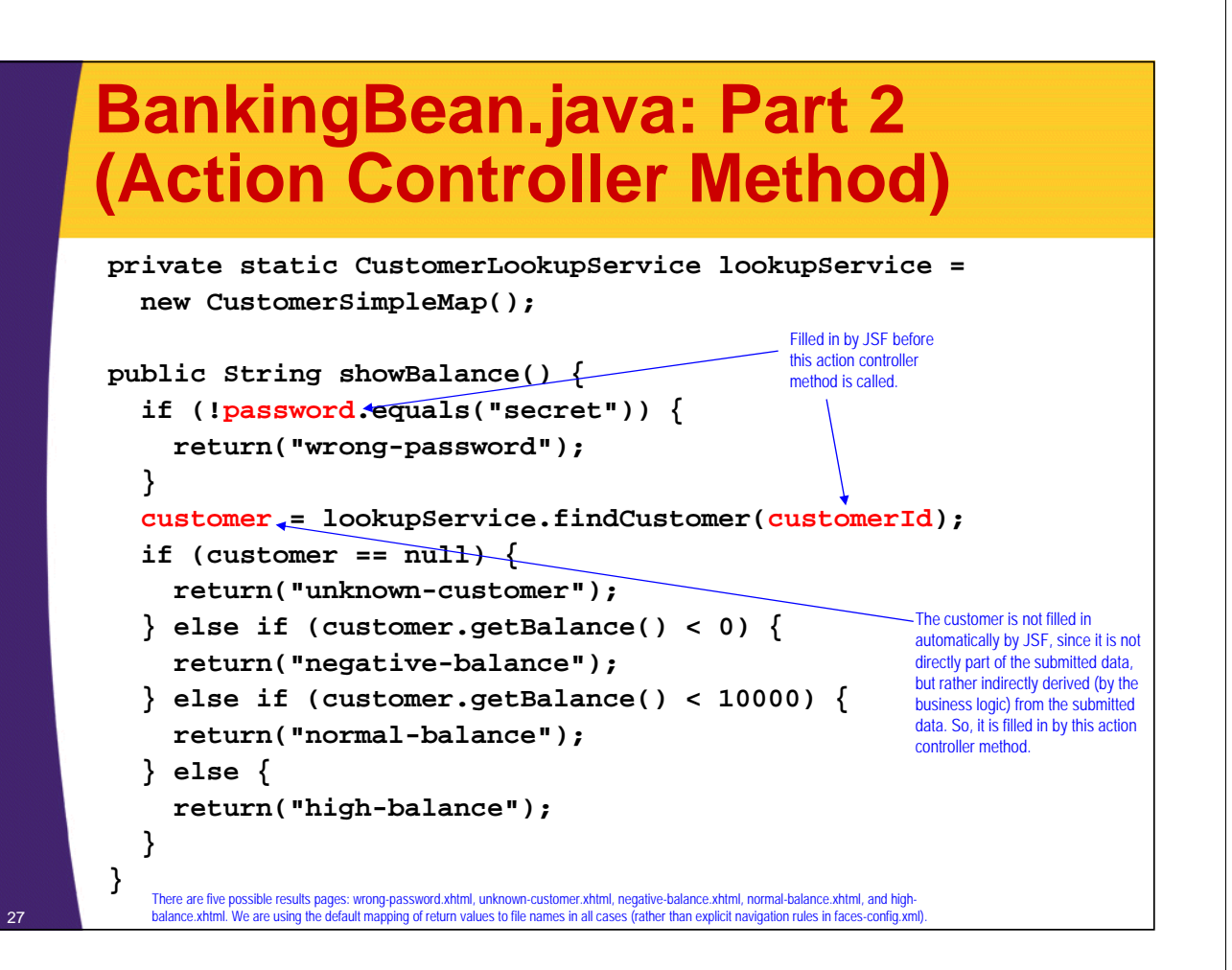

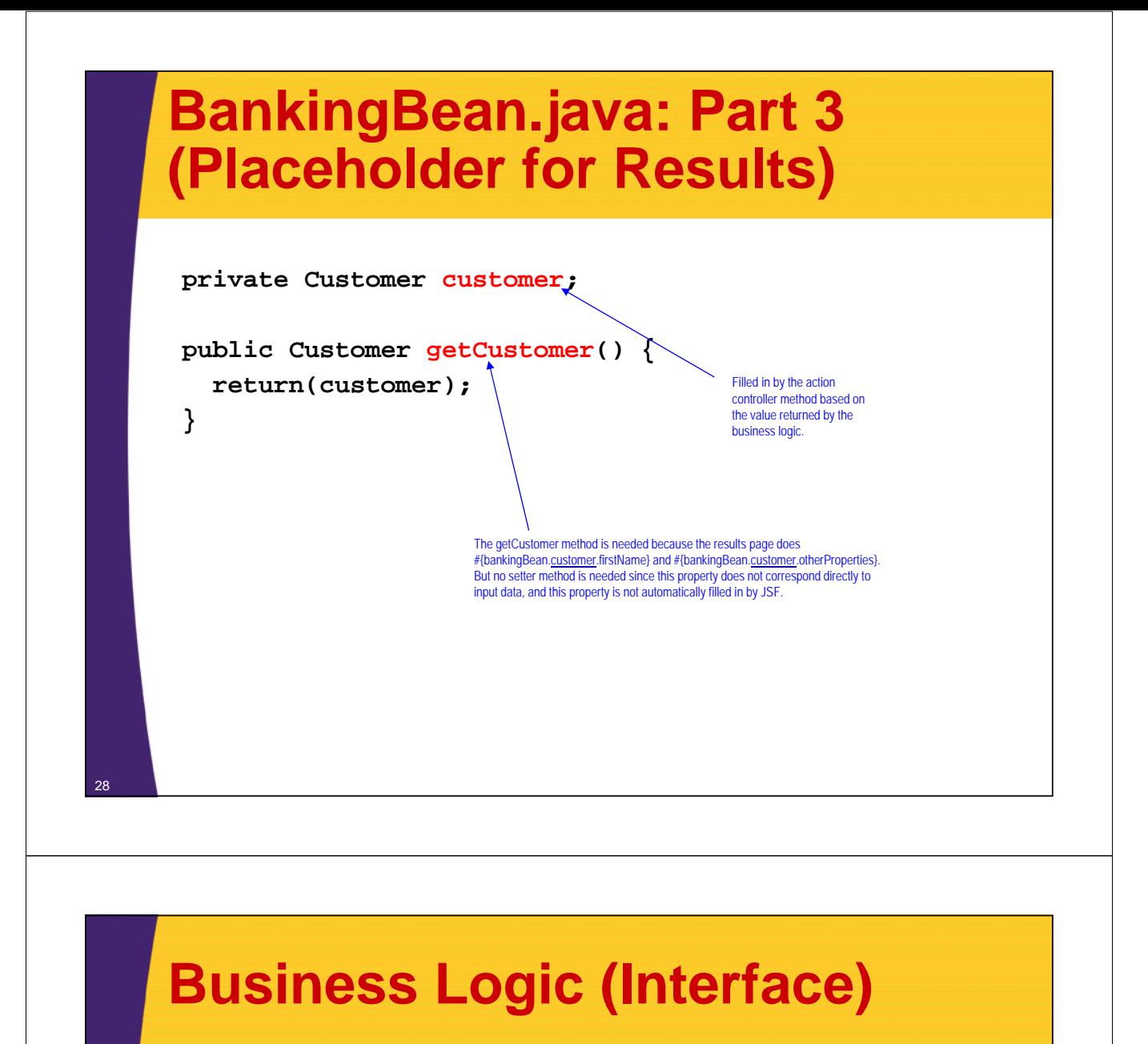

**public interface CustomerLookupService { public Customer findCustomer(String id);**

**}**

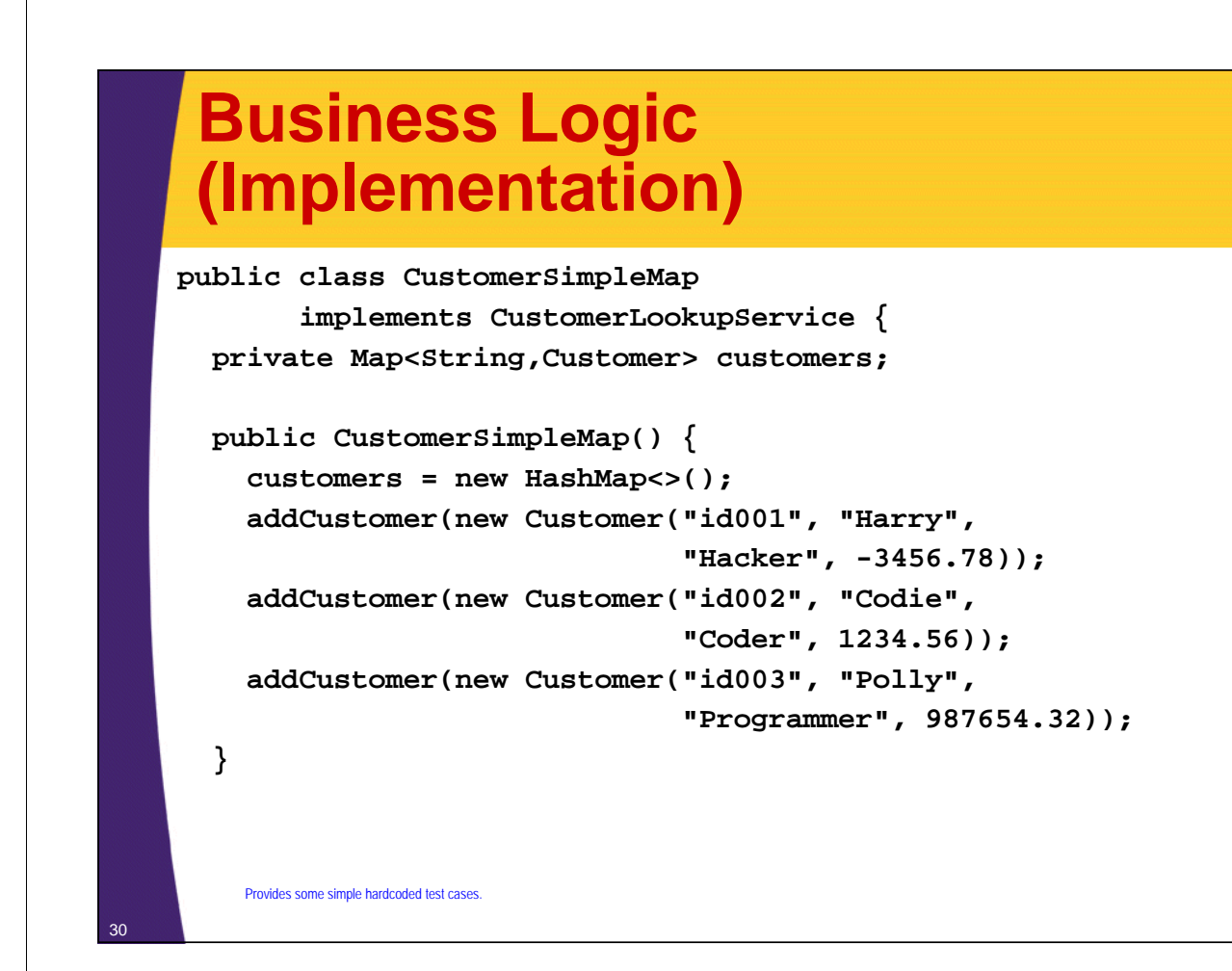

# **Business Logic (Implementation, Continued)**

```
@Override
```

```
public Customer findCustomer(String id) {
  if (id != null) {
    return(customers.get(id.toLowerCase()));
  } else {
    return(null);
  }
}
private void addCustomer(Customer customer) {
  customers.put(customer.getId(), customer);
}
```
**}**

### **Results Pages: Good Input (normal-balance.xhtml)**

```
<!DOCTYPE html PUBLIC "-//W3C//DTD XHTML 1.0 Transitional//EN"
  "http://www.w3.org/TR/xhtml1/DTD/xhtml1-transitional.dtd">
<html xmlns="http://www.w3.org/1999/xhtml"
      xmlns:h="http://xmlns.jcp.org/jsf/html">
<h:head>
…
</h:head>
<h:body>
…
<ul>
  <li>First name: #{bankingBean.customer.firstName}</li>
  <li>Last name: #{bankingBean.customer.lastName}</li> 
  <li>ID: #{bankingBean.customer.id}</li>
  <li>Balance: $#{bankingBean.customer.balanceNoSign}</li>
</ul> 
…
</h:body></html>
                              negative-balance.xhtml and high-balance.xhtml are similar.
```
### **Results Pages: Bad Input (unknown-customer.xhtml)**

```
<!DOCTYPE html PUBLIC "-//W3C//DTD XHTML 1.0 Transitional//EN"
   "http://www.w3.org/TR/xhtml1/DTD/xhtml1-transitional.dtd">
<html xmlns="http://www.w3.org/1999/xhtml"
        xmlns:h="http://xmlns.jcp.org/jsf/html">
<h:head>
…
</h:head>
<h:body>
…
<h2>No customer found with id "#{bankingBean.customerId}"</h2>
<p>Please <a href="bank-lookup.jsf">try again</a>.</p>
…
</h:body></html>
                                            Even though customerId came from the user and could contain HTML tags, it is safe to use 
                                            #{bankingBean.customerId} instead of <h:outputText value="#{bankingBean.customerId}"/>. 
The same HTML escaping is done for #{result} as for <h:outputText value="#{result}"/>
```
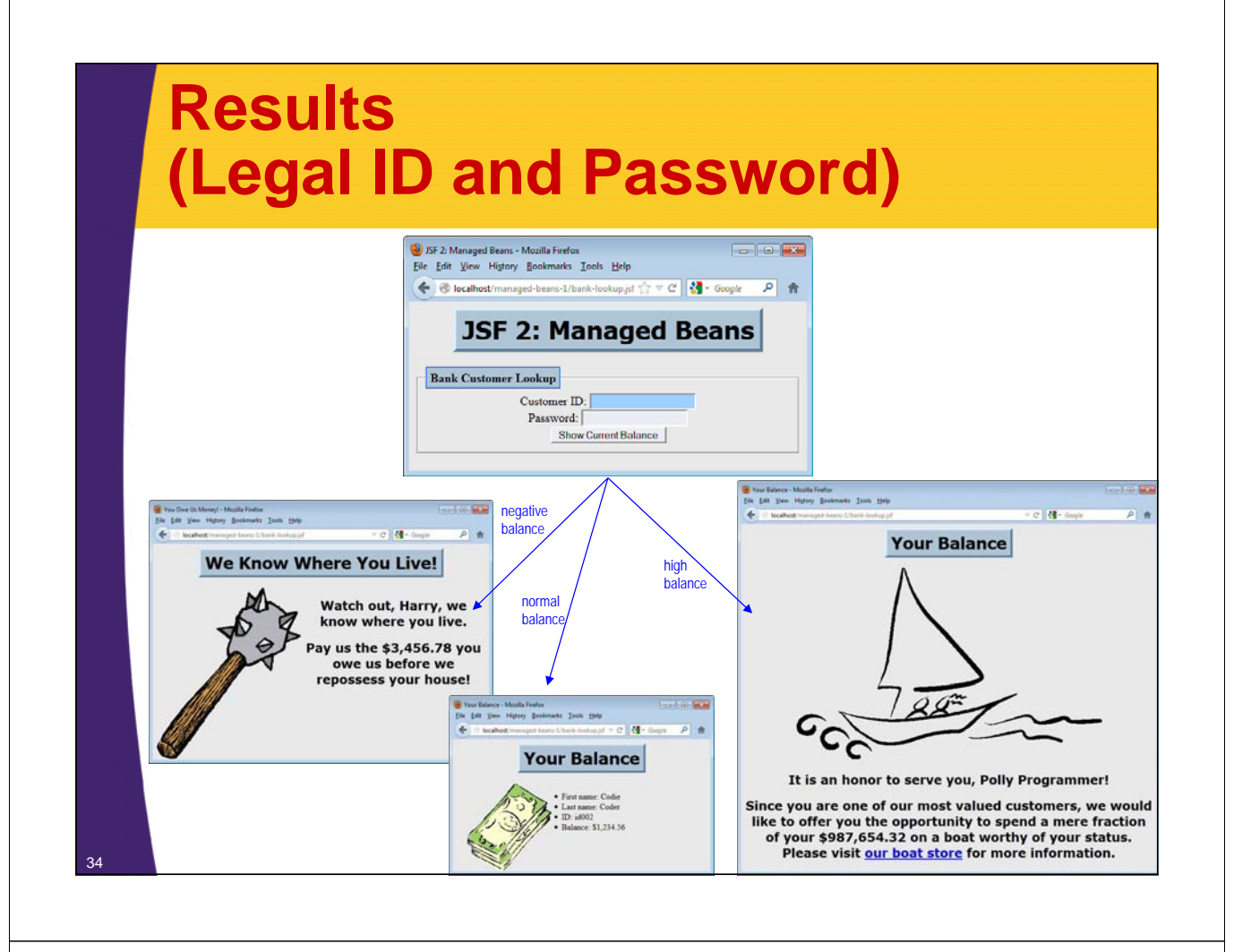

### **Results (Bad Inputs)**

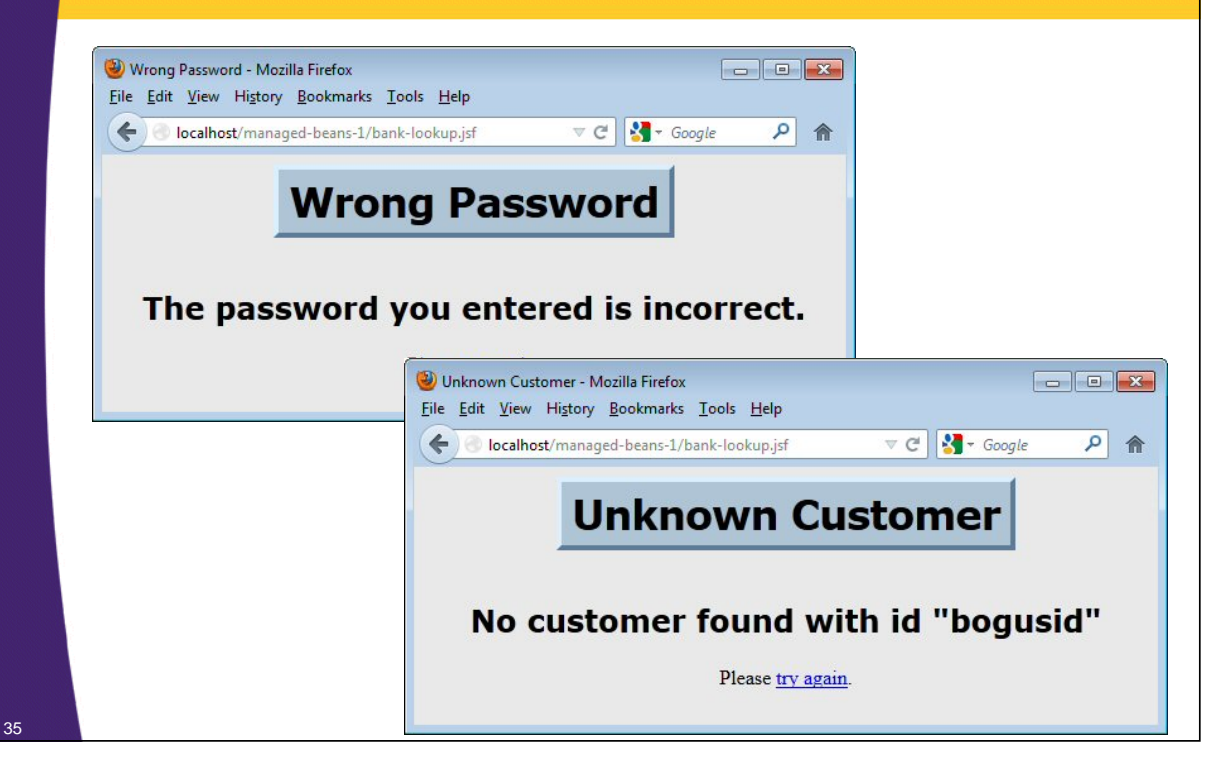

© 2015 Marty Hall

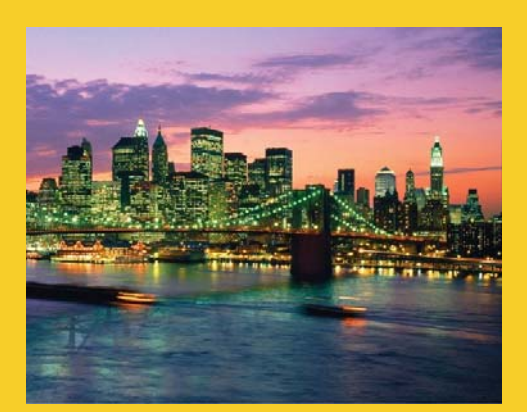

# **Wrap-Up**

**Customized Java EE Training: http://courses.coreservlets.com/** Java 7, Java 8, JSF 2, PrimeFaces, Android, JSP, Ajax, jQuery, Spring MVC, RESTful Web Services, GWT, Hadoop. Developed and taught by well-known author and developer. At public venues or onsite at *your* location.

# **Summary**

- **Managed beans generally have three sections**
	- Bean properties to represent input elements
	- Action controller method
	- Placeholder for results (properties *derived* from input)

#### • **Business logic**

– Apply strategies to limit ripple effect when data-lookup methods change. Most importantly, never return something like ResultSet or Hibernate object specific to the way in which you found the answer. Instead, return simple Java object representing the answer itself.

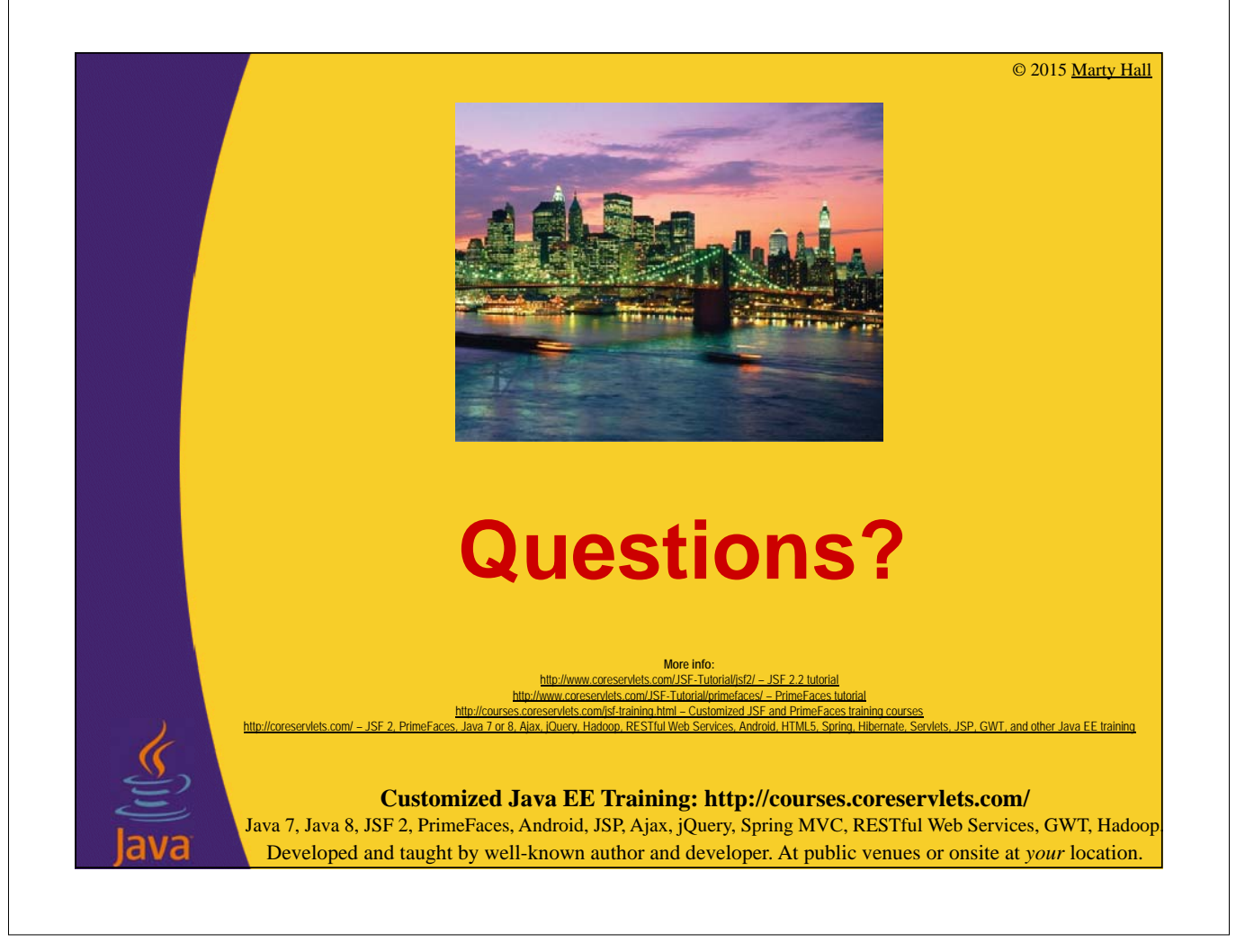